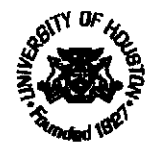

## **UNIVERSITY OF HOUSTON SYSTEM UNIVERSITY OF HOUSTON**

Office of the Vice Chancellor for Research and Intellectual Property Management **UH System** 

Office of the Vice President for Research University of Houston

## Memorandum

March 9, 2004

To: Deans, Directors, and Department Chairs

From: Dr. **Arthur** C. **Vailas** 

Vice President for Research

autor Vate

Subject: Speaker Fees and Speaker Travel Expenses

In a continuing effort to provide more efficient service, the Division of Research **has**  eliminated the practice of requiring a consulting/service agreement to pay a speaker's fee and **related brave1 expenses.** The PI or Dept Chair typically provides a letter to the prospective **speaker** inviting **hider** to give the talk and explaining that a **speaker** fee and travel **expenses** will be **paid.** Tbis **letter will su£Ece as backup for** establishing the arrangement **and** making the payment.

The purpose benefit statement included on the voucher (payment) provides the justification, i.e., ties the charge to the conduct of the research, and the PI request for payment initiates the charge and serves as his/her certification. Any sponsor and/or UH restrictions remain in place. Please contact your Research Administrator in the Office of<br>Contracts and Grants with any questions.

c: **Jerald W. Strickland** John M. Rudley Jim C. **McShan**  Scott S. Pcrry **DBAICBA** 

> Learning. Leading.<sup>\*</sup> **316 E Ullln Buffllnl m Hourmn, TX moC2015 (713) 743-9104 hr (713) 743-9577**

## **Cotright, Lasaundra 6**

- From: Boozer, Thomas L **[TLBoozer@Central.UH.EDU]**
- **Sent:** Tuesday, March 09,2004 **436** PM
- To: Grimmet, Rosemary M; Warren, John P; Aziz, Fauzia ; Brougher, Deborah; Castruita, Marisol; Dehoop, Patricia L; Dowell, Debborah ; Gador-Manry, Merrylyn ; Gavranovic, Thomas J; Gilani, Asma; Morris, Judy J; Ramirez, Becky G; Travis, Robert D; Upton, Gem; Wtllrich, Heather J

**Subject:** Speaker Fees and Speaker Travel Expenses

Please see the attached memo on speaker fees and speaker travel expenses. Lee

Thomas Lee Boozer **11**  Director, **Oftice** of Contracts **and** Grants University of Houston **P (713) 743-9240 F (713) 743-9577** 

<<Speaker Fees and Speaker Travel Expenses.PDF>>